## Package 'xwf'

February 20, 2020

Version 0.2-3

Date 2020-02-19

Title Extrema-Weighted Feature Extraction

Author Willem van den Boom [aut, cre]

Maintainer Willem van den Boom <willem@wvdboom.nl>

Description Extrema-weighted feature extraction for varying length functional data. Functional data analysis method that performs dimensionality reduction based on predefined features and allows for quantile weighting. Method implemented as presented in van den Boom et al. (2018) <doi:10.1093/bioinformatics/bty120>.

License MIT + file LICENSE

Imports mgcv

RoxygenNote 6.0.1

NeedsCompilation no

Repository CRAN

Date/Publication 2020-02-20 07:00:02 UTC

### R topics documented:

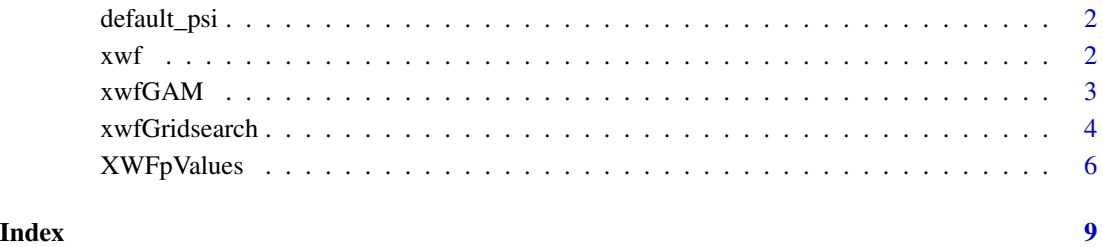

<span id="page-1-0"></span>

#### Description

List with the same local feature functions psi as in the original paper

#### Usage

```
default_psi()
```
#### Value

List with 4 different local features psi

#### Examples

default\_psi()

xwf *Compute XWFs*

#### Description

Compute extrema-weighted features based on functions, predefined local features, and weighting functions

#### Usage

```
xwf(xx, t, n.i, psi, w = function(t, i) ifelse(left, min(1, (1 -
  F(x \times [[i]](t)))/(1 - b), min(1, F(x \times [[i]](t))/b)), b = 0.5, F = NULL,
  t.min = NULL, t.max = NULL, t.random = NULL, rel.shift = 0.001,left = TRUE)
```
#### Arguments

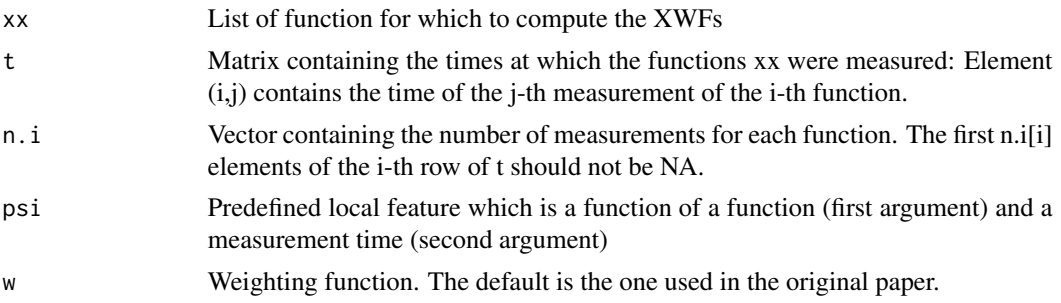

<span id="page-2-0"></span>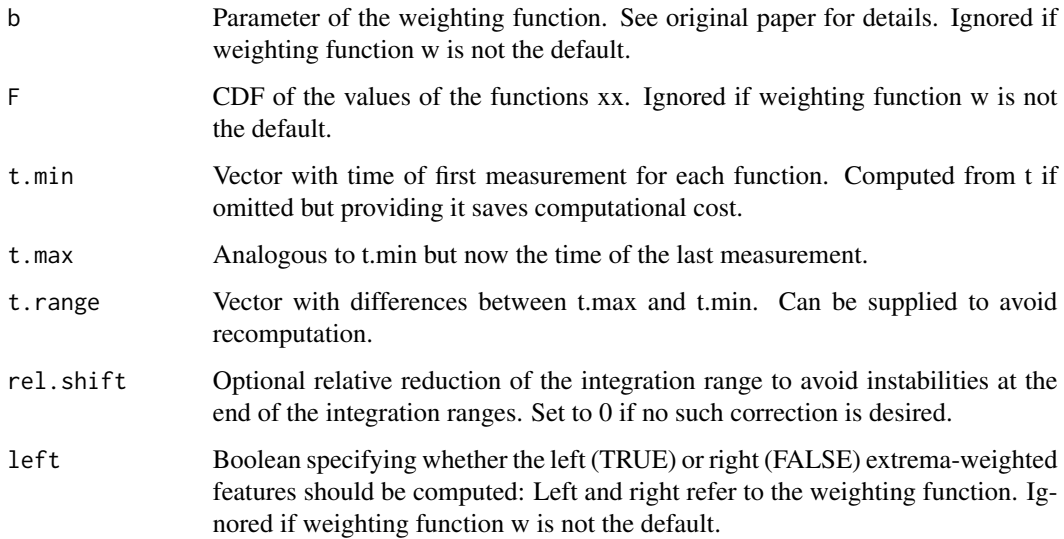

#### Value

Vector containing the extrema-weighted features obtained by numerical integration for each of the functions.

#### Examples

```
xwf(
xx = list(function(t) t),
t = (1:10)/10,n.i = 10,psi = function(x, t) x(t),
b = .2,F = function(x) x\mathcal{L}
```
xwfGAM *Evaluate the GAM*

#### Description

Evaluate the generalized additive model for a set of computed extrema-weighted features

#### Usage

 $xwfGAM(wL, wR, y, z = NULL)$ 

#### <span id="page-3-0"></span>Arguments

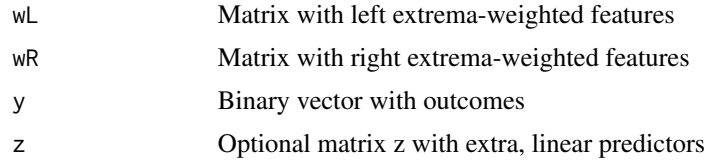

#### Examples

```
xwf::xwfGAM(wL = rep(1:45, 10), wR = rep(1:90, 5), y = c(rep(0:1, 225)))
```
<span id="page-3-1"></span>xwfGridsearch *Adaptive grid search*

#### Description

Adaptive grid search to optimize the weighting functions in the extrema-weighted features.

#### Usage

```
xwfGridsearch(y, xx, t, n.i, psi.list = default_psi(), F = NULL, z = NULL,
  iter = 3, w = function(t, i, b, left) ifelse(left, min(1, (1 -
  F(x \times [[i]](t)))/(1 - b), min(1, F(x \times [[i]](t))/b)), rel.shift = 0.001,
  progressbar = TRUE)
```
#### Arguments

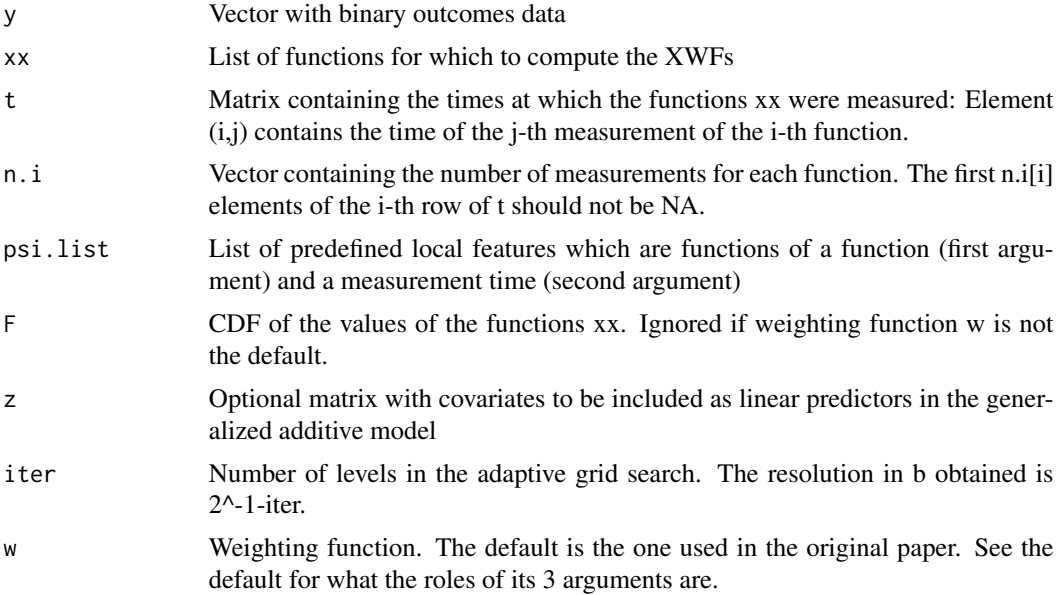

#### xwfGridsearch 5

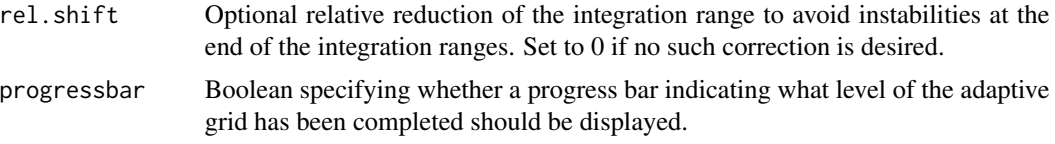

#### Value

List containing the final XWFs (wL and wR), the parameters for the optimal weighting functions (b.left and b.right), and the gmcv::gamObject corresponding to the final optimal generalized additive model fit.

#### Examples

```
# Data simulation similar to Section 3.2 of the paper
# Sample size
n < -100# Length of trajectories
n.i \leq rep(5, n)max.n.i \leq max(n.i)# Times
t \leq matrix(NA_integer_, nrow = n, ncol = max.n.i)
for(i in 1:n) t[i, 1:n[i]] <- 1:n.i[i]
# Sample periods
phi \le runif(n = n, min = 1, max = 10)
# Sample offsets
m \leq 10*runif(n = n)# Blood pressure measurements
x < - tfor(i in 1:n) x[i, 1:n.i[i]] \leftarrow \sin(\pi[i]) \times 2 \times \pi i / \max.n.i \times t[i, 1:n.i[i]]) + m[i]# Matrix with covariates z
q <- 2 # Number of covariates
z \le matrix(rnorm(n = n*q), nrow = n, ncol = q)
# Generate outcomes
temp <- phi*min(m, 7)
temp <- 40*temp
prob <- 1/(1+exp( 2*( median(temp)-temp ) ))
y \le - rbinom(n = n, size = 1, prob = prob)
xx \leftarrow list()for(i in 1:n) xx[[i]] \le approxfun(x = t[i,1:n.i[i]], y = x[i,1:n.i[i]], rule = 2)
# Estimate f
weights \leq matrix(1/n.i, ncol = max.n.i, nrow = n)[!is.na(t)]
```

```
f <- density(
x = t(sapply(X = 1:n, FUN = function(i) c(xx[[i]](t[i,1:n.i[i]]), rep(NA, max.n.i-n.i[i])))),weights = weights/sum(weights),
na.rm = T\lambda# Define CDF of f, F
CDF < - c(0)for(i in 2:length(f$x)) CDF[i] <- CDF[i-1]+(f$x[i]-f$x[i-1])*(f$y[i]+f$y[i-1])/2
F \leq - approxfun(x = f$x, y = CDF/max(CDF), yleft = 0, yright = 1)
psi <- list(
  function(x, t) abs(x(t)-x(t-1))\lambdaXWFresult \leftarrow xwfGridsearch(y = y, xx = xx, t = t, n.i = n.i, psi.list = psi, F = F, z = z)summary(XWFresult$GAMobject)
XWFresult$b.left
XWFresult$b.right
```
#### XWFpValues *p-value computation for XWFs*

#### Description

Randomization method to compute p-values for an optimized extrema-weighted features generalized additive model fit.

#### Usage

```
XWFpValues(GAMobject, xx, t, n.i, psi.list = NULL, F, z = NULL,
 w = function(t, i, b, left) ifelse(left, min(1, (1 - F(xx[[i]](t)))/(1 -b)), min(1, F(xx[[i]](t))/b), n.boot = 100, progressbar = TRUE)
```
#### Arguments

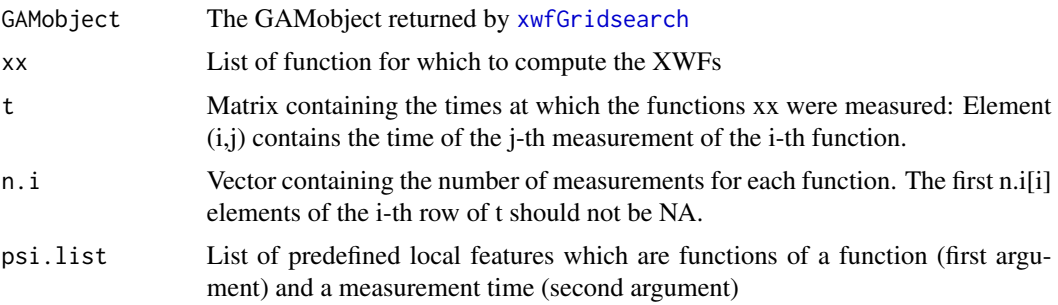

<span id="page-5-0"></span>

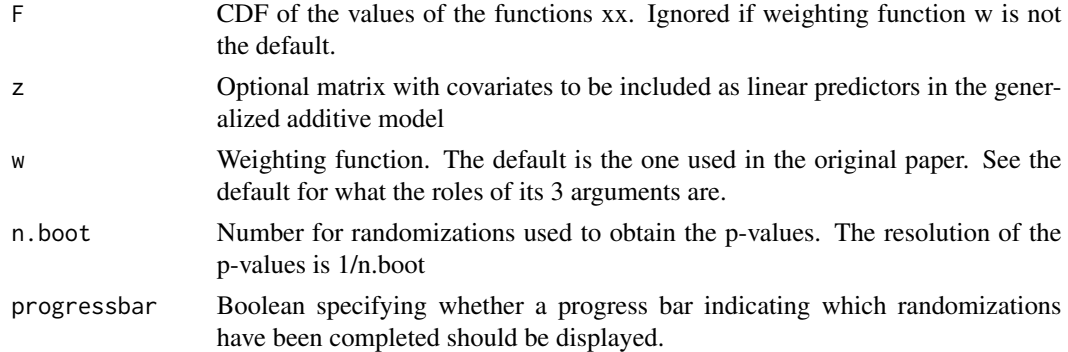

#### Value

Named vector with p-values

#### Examples

```
# Data simulation similar to Section 3.2 of the paper
# Sample size
n < -100# Length of trajectories
n.i \leq rep(5, n)max.n.i \leq max(n.i)# Times
t <- matrix(NA_integer_, nrow = n, ncol = max.n.i)
for(i in 1:n) t[i, 1:n.i[i]] <- 1:n.i[i]
# Sample periods
phi \le runif(n = n, min = 1, max = 10)
# Sample offsets
m \leftarrow 10*runif(n = n)# Blood pressure measurements
x < - tfor(i in 1:n) x[i, 1:n.i[i]] \leftarrow \sin(\pi[i]) \times 2 \times \pi i / \max.n.i \times t[i, 1:n.i[i]]) + m[i]# Matrix with covariates z
q <- 2 # Number of covariates
z \le matrix(rnorm(n = n*q), nrow = n, ncol = q)
# Generate outcomes
temp \leq -phi \arrow min(m, 7)temp <- 40*temp
prob <- 1/(1+exp( 2*( median(temp)-temp ) ))
y \le - rbinom(n = n, size = 1, prob = prob)
```

```
xx \leftarrow list()for(i in 1:n) xx[[i]] \le approxfun(x = t[i,1:n.i[i]], y = x[i,1:n.i[i]], rule = 2)
# Estimate f
weights \leq matrix(1/n.i, ncol = max.n.i, nrow = n)[!is.na(t)]
f <- density(
x = t(sapply(X = 1:n, FUN = function(i) c(xx[[i]](t[i,1:n.i[i]]), rep(NA, max.n.i-n.i[i])))),weights = weights/sum(weights),
na.rm = T\lambda# Define CDF of f, F
CDF < - c(0)for(i in 2:length(f$x)) CDF[i] <- CDF[i-1]+(f$x[i]-f$x[i-1])*(f$y[i]+f$y[i-1])/2
F <- approxfun(x = f$x, y = CDF/max(CDF), yleft = 0, yright = 1)
psi <- list(
 function(x, t) abs(x(t)-x(t-1))\lambdaXWFresult \leftarrow xwfGridsearch(y = y, xx = xx, t = t, n.i = n.i, psi.list = psi, F = F, z = z)XWFpValues(
GAMobject = XWFresult$GAMobject,
xx = xx,t = t,
n.i = n.i,psi.list = psi,
F = F,
z = z,
n.boot = 3\sum
```
# <span id="page-8-0"></span>Index

default\_psi, [2](#page-1-0)

xwf, [2](#page-1-0) xwfGAM, [3](#page-2-0) xwfGridsearch, [4,](#page-3-0) *[6](#page-5-0)* XWFpValues, [6](#page-5-0)